**Active WebCam V11.2 Full PORTABLE**

## [Download](https://urllie.com/2l0h7q)

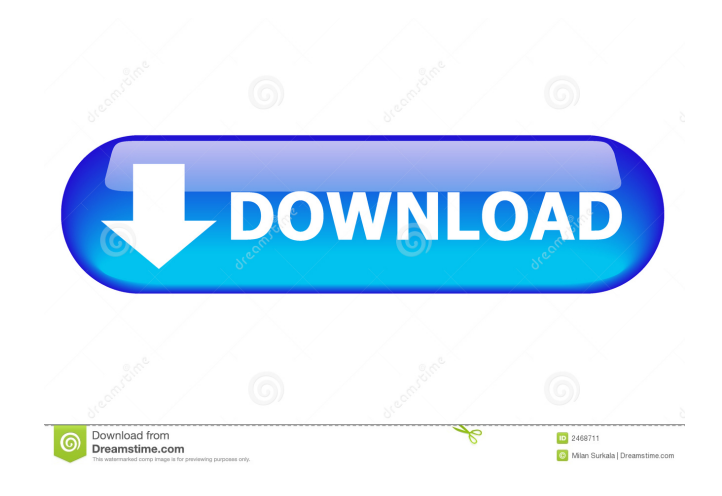

I have no idea which type to install (webcam drivers, video capture, video effect, etc) Windows and Mac Support.Note: This is the Full version. Active Webcam V11.1|Active Webcam V11.1 Demo . Active Webcam V11.1|Active Webcam V11.1 Demo . This is the newest version of webcam driver with image and sound support. Active Webcam V11.0 This is the updated version of the webcam driver (v6.5) from January 2013. Active Webcam V9.0 Active Webcam V8.3 Active Webcam V8.2 Active Webcam V8.1 1.0 - It has been tested on windows 8.1 Active Webcam V7.0 We have a active web cam in our computer and we don't know what kind of webcam it is. How do we find out? We have a v10 webcam we dont know the webcam model so we are updating the software every time a problem occurs or a new feature is developed. .Customers who are looking to build up a big library of content for their users may be interested to know about a new tool from Dropbox that automatically creates a user-friendly podcast directory for every user profile. The new directory—called the Podcasts directory—is available in the Dropbox iOS app and it might be the best directory-building solution out there on the App Store, hands down. Users of Apple's podcasting service, Apple Podcasts, will be familiar with the directory when creating a podcast or navigating through the podcast collection. Creating a user's podcast directory is a simple and straightforward process: create the playlist, tap the star icon and wait for the directory to pop up. It's extremely easy to add new podcasts to the directory and even easier to add new files to your existing podcast directory. The download size is light, but the podcast directory does not add any new content to the user's Dropbox account. The directory itself is not exactly clear in the Dropbox app as it is very dark and the file system view of the directory, when pinned to the top row of the folder, does not show podcast files. It would be good for the app to have a little bit more information on the podcast files available in the directory. Apart from creating a user's podcast directory

Active WebCam V11.2.0 (Pre-release) [2] [3] Usage as an IP camera The Webcam can be used as an IP camera as well, allowing it to be used in conjunction with other home security devices such as the webcams mentioned above. The setup involves connecting the Webcam's micro SD card to a computer that has installed the software described above. Using the supplied Active WebCam IP Camera Viewer software, the webcam can be connected to your home network and can then be accessed by authorized users via a web browser, as well as by the security software mentioned above. Using this software, a central device can be connected to a number of webcams, allowing for central monitoring and control. The Webcam can be remotely accessed using a third-party remote administration application such as those offered by Novu Networks, Inc., NetGear and SonicWALL. See also Computer webcam FireWire WebCam ISD webcams List of webcams Internet television Mobile webcam Open Webcam Project USB webcam Video chat Webcam software References External links Category:Webcams Category:Digital television Category:Internet in India Category:Internet television Category:Computer peripherals Category:Consumer electronics Category:Livingston, West Lothian Category:Embedded systems Category:Peripheral software Category:Audio video interleave Category:Analog video connectorsQ: Полезно ли упоминать крайние случаи? Почему в описании процессов пользователь хочет знать наиболее крайние случаи, например, когда процесс перестает работать или будет � ba244e880a

[Ptv Vissim Crack V5 2 43](http://www.renexus.org/network/upload/files/2022/05/KxLyiHFmrBOa3yiqqRsU_19_2eac6ded648b5b6cf8b1dbe9c9fc1feb_file.pdf) [Adeko 10 Crack Download](https://whoosk.s3.amazonaws.com/upload/files/2022/05/qF9LP5vizyHNEbvLuevM_19_0ee3fc802da1575abf99ca9bb400de4e_file.pdf) [Metin2 Switchbot By Padmak Download](https://www.spanko.net/upload/files/2022/05/G9QYRbC58CMGX9tzOaUH_19_0ee3fc802da1575abf99ca9bb400de4e_file.pdf) [wavecom gsm modem m1306b drivers 38](https://frustratedgamers.com/upload/files/2022/05/yjd9Ms63wh9RtUoENIIr_19_0ee3fc802da1575abf99ca9bb400de4e_file.pdf) [Qt HWID Generator](https://blooder.net/upload/files/2022/05/By4vPB6A4RljRru4dIgU_19_a41c18662d9744532698bd8d6338c7d4_file.pdf) [Dragon Ball z Mugen edition 2009 torrent](https://talkotive.com/upload/files/2022/05/OUdevrqy8ftlDjCiHXJ2_19_a41c18662d9744532698bd8d6338c7d4_file.pdf) [SEUS v10 RC6 shaderpack.zip](https://www.palpodia.com/upload/files/2022/05/oKInBNwMobC1xYsNcVab_19_0ee3fc802da1575abf99ca9bb400de4e_file.pdf) [how to play age of empires 2 hd cracked online-multiplayer](https://favooh.com/upload/files/2022/05/GzthW2ZR2zQQAb5KF2bk_19_0ee3fc802da1575abf99ca9bb400de4e_file.pdf) [Mathematical Physics By Hk Dass Pdf Free 558](https://battlefinity.com/upload/files/2022/05/puPBEOxAXHw6opG2K9pL_19_0ee3fc802da1575abf99ca9bb400de4e_file.pdf) [anatomia de gardner gray pdf download](https://wo.barataa.com/upload/files/2022/05/JK4KfKyRzBIzeNyDsvGi_19_a41c18662d9744532698bd8d6338c7d4_file.pdf)